NCSS Statistical Software NCSS.com

# Chapter 711

# Group-Sequential Non-Inferiority Analysis for Two Proportions

The corresponding sample size procedure, found in PASS Sample Size software, is <u>Group-Sequential Non-Inferiority</u> <u>Tests for Two Proportions (Simulation)</u>.

# Introduction

This procedure is used to test non-inferiority for the difference of two proportions in stages (sometimes called looks or interim analyses) using group-sequential methods. Unless the stage boundaries are entered directly, the stage boundaries are defined using a specified spending function. Futility boundaries can be binding or non-binding. Futility boundaries are specified through a beta-spending function.

Sample size re-estimation, based on current-stage sample sizes and parameter estimates, may also be obtained in this procedure.

The spending functions available in this procedure are the O'Brien-Fleming analog, the Pocock analog, the Hwang-Shih-DeCani gamma family, and the power family.

At each stage, the current and future boundaries are calculated based on the accumulated information proportion. Conditional and predictive power for future stages is also given.

A group-sequential boundary and analysis graph is produced in this procedure.

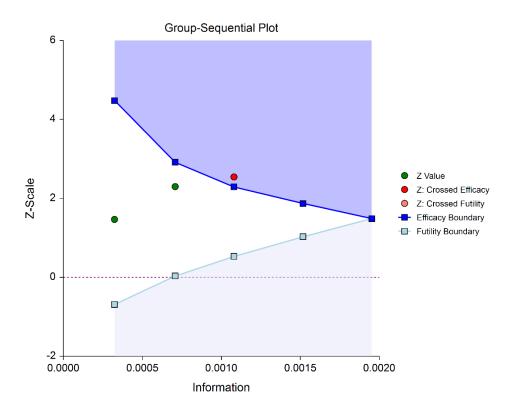

NCSS Statistical Software NCSS.com

#### Group-Sequential Non-Inferiority Analysis for Two Proportions

At each stage, stage-adjusted difference estimates, confidence intervals, and p-values are available.

The probabilities of crossing future boundaries may also be assessed, using simulation.

The format of the data for use in this procedure is three columns: one column for the response values, one column defining the two groups, and a third column defining the stage.

# **Outline of a Group-Sequential Study**

There are three basic phases of a group-sequential (interim analysis) study:

- Design
- Group-Sequential Analysis
- Reporting

# **Design Phase - Determine the Number of Subjects**

To begin the group-sequential testing process, an initial calculation should be made to determine the sample size and target information if the final stage is reached (maximum information). The sample size calculation requires the specification of the following:

- Alpha
- Power
- Test Direction
- Types of boundaries (efficacy, binding futility, non-binding futility)
- Maximum number of stages
- Proportion of maximum information at each stage
- Spending functions
- Assumed proportions

The design phase calculation may be done in the **PASS** sample size software program. **PASS** software permits the user to easily try a range of proportion differences, as these values are typically not known in advance.

The resulting sample size of the sample size calculation also permits the calculation of the maximum information, which is the total information of the study if the final stage is reached (for calculation details, see the Information section later in this chapter).

Based on the maximum information, the target information and target sample size of each stage may be calculated. In particular, this permits the user to have a target sample size for the first stage.

Although it is likely to change over the course of the group-sequential analysis, a design group-sequential boundary plot can be a useful visual representation of the design:

#### Group-Sequential Non-Inferiority Analysis for Two Proportions

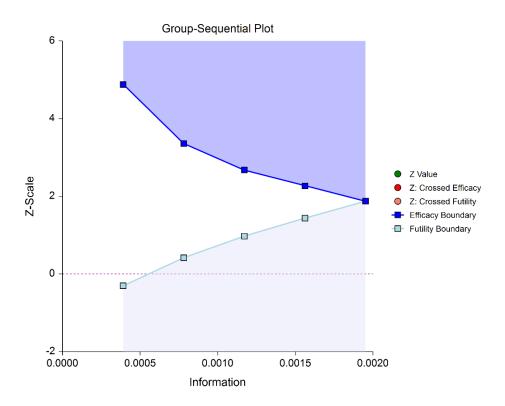

# **Group-Sequential Analysis Phase**

A group sequential analysis consists of a series of stages where a decision to stop or continue is made at each stage.

## First Interim Stage

The design phase gives the target number of subjects for the first stage. The study begins, and response data is collected for subjects, moving toward the first-stage target number of subjects, until a decision to perform an analysis on the existing data is made. The analysis at this point is called the first stage.

Unless the number of subjects at the first stage matches the design target for the first stage, the calculated information at the first stage will not exactly match the design information for the first stage. Generally, the calculated information will not differ too greatly from the design information, but regardless, spending function group-sequential analysis is well-suited to make appropriate adjustments for any differences.

The first stage information is divided by the maximum information to obtain the stage one information proportion (or information fraction). This information proportion is used in conjunction with the spending function(s) to determine the alpha and/or beta spent at that stage. In turn, stage one boundaries, corresponding to the information proportion, are calculated.

A *z*-statistic is calculated from the raw proportion difference. The stage one *z*-statistic is compared to each of the stage one boundaries. Typically, if one of the boundaries is crossed, the study is stopped (non-binding futility boundaries may be an exception).

Group-Sequential Non-Inferiority Analysis for Two Proportions

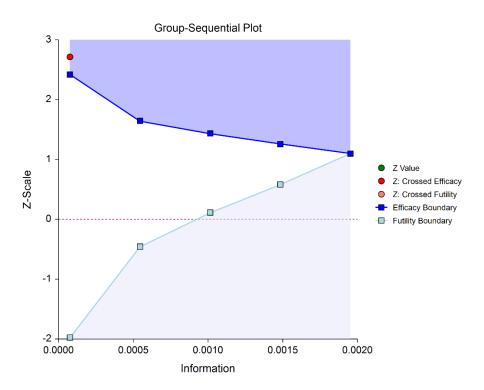

If none of the boundaries are crossed the study continues to the next stage.

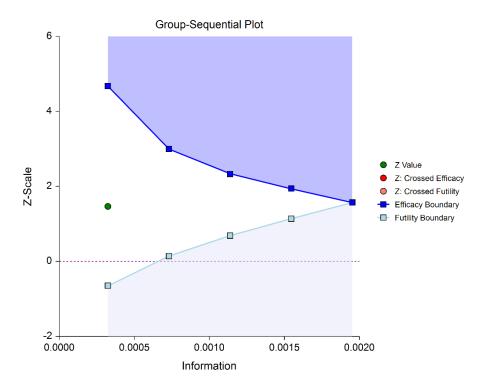

If none of the boundaries are crossed it may also be useful to examine the conditional power or stopping probabilities of future stages. Conditional power and stopping probabilities are based on the user-specified supposed true difference.

#### Second and other interim stages (if reached)

Since the first stage information proportion is not equal to the design information proportion, a designation must be made at this point as to the target information of the second stage. Two options are available in this procedure.

One option is to target the information proportion of the original design. For example, if the original design proportions of a four-stage design are 0.25, 0.50, 0.75, 1.0, and the stage one observed proportion is 0.22, the researcher might still opt to target 0.50 for the second stage, even though that now requires an additional information accumulation of 0.28 (proportion). The third and fourth stage targets would also remain 0.75 and 1.0.

A second option is to adjust the target information proportionally to the remaining proportions. For this option, if the design proportions are 0.25, 0.50, 0.75, 1.0, and 0.22 is observed, the remaining 0.78 is distributed proportionally to the remaining stages. In this example, the remaining target proportions become 0.48, 0.74, 1.0.

For either option, once the target information is determined for the next stage, revised target sample sizes are given, and the study continues until the decision is made to perform the next interim analysis on the cumulative response data. In the same manner as the first stage, the current stage information proportion is used with the spending function to determine alpha and/or beta spent at the current stage. The current stage boundaries are then computed. The *z*-statistic is calculated and compared to the boundaries, and a decision is made to stop or continue.

If a boundary is crossed, the study is typically stopped.

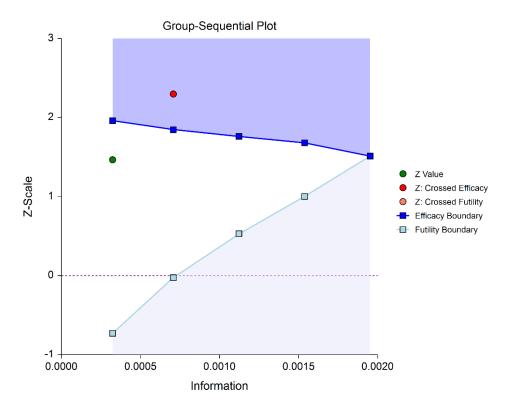

If none of the boundaries are crossed the study continues to the next stage.

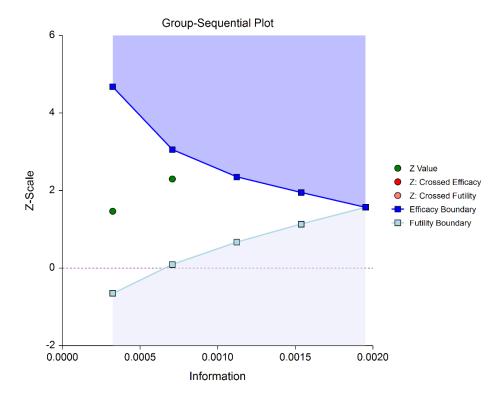

Once again, if no boundary is crossed, conditional power and stopping probabilities may be considered based on a choice of a supposed true difference.

The study continues from stage to stage until the study is stopped for the crossing of a boundary, or until the final stage is reached.

#### Final Stage (if reached)

The final stage (if reached) is similar to all the interim stages, with a couple of exceptions. For all interim analyses the decision is made whether to stop for the crossing of a boundary, or to continue to the next stage. At the final stage, only the decision of efficacy or futility can be made.

Another intricacy of the final stage that does not apply to the interim stages is the calculation of the maximum information. At the final stage, the current information must become the maximum information, since the spending functions require that the proportion of information at the final look must be 1.0. If the current information at the final stage is less than the design maximum information, the scenario is sometimes described as *under-running*. Similarly, if the current information at the final stage is greater than the design maximum information, the result may be termed *over-running*.

For both under-running and over-running, the mechanism for adjustment is the same, and is described in the Technical Details section, under Information and Total Information.

Aside from these two exceptions, the final stage analysis is made in the same way that interim analyses were made. The remaining alpha and beta to be spent are used to calculate the final stage boundaries. If the test is a one-sided test, then the final stage boundary is a single value. The final stage *z*-statistic is computed from the sample proportions of the complete data from each group. The *z*-statistic is compared to the boundary and a decision of efficacy or futility is made.

NCSS.com NCSS Statistical Software Group-Sequential Non-Inferiority Analysis for Two Proportions

## **Reporting Phase**

Once a group-sequential boundary is crossed and the decision is made to stop, there remains the need to properly summarize and communicate the study results. Some or all of the following may be reported:

- Boundary plot showing the crossed boundary
- Adjusted confidence interval and estimate of the proportion difference
- Sample size used

## Boundary plot showing the crossed boundary

The boundary plot gives an appropriate visual summary of the process leading to the reported decision of the study.

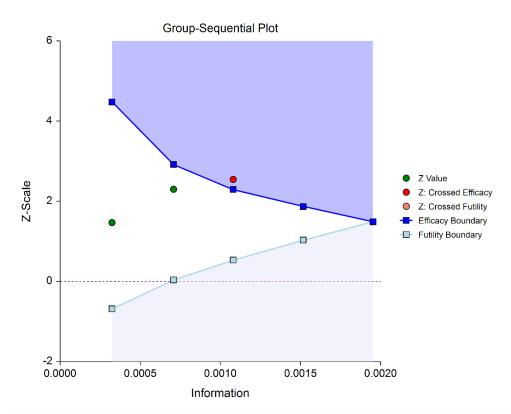

# Adjusted confidence interval and estimate of the proportion difference

Due to the bias that is introduced in the group-sequential analysis process, the raw data confidence interval of the difference in proportions should not be used. An adjusted confidence interval should be used instead. See the Adjusted Confidence Interval topic of the Technical Details section for details. The mid-point of the adjusted confidence interval may be useful as a point estimate of the difference in proportions. Further, the confidence level at which the adjusted confidence interval limit is zero gives a rough adjusted p-value.

# Sample size used

The sample size at the point the study was stopped should be reported in addition to the sample size that would have been used had the final stage been reached.

# **Technical Details**

Many articles and texts have been written about group sequential analysis. Details of many of the relevant topics are discussed below, but this is not intended to be a comprehensive review of group-sequential methods. One of the more influential works in the area of group-sequential analysis is Jennison and Turnbull (2000).

# **Null and Alternative Hypotheses**

For non-inferiority tests of two proportions, the appropriate null and alternative hypotheses depend on whether higher proportions are better or higher proportions are worse.

#### **Case 1: Low Proportions Good**

In this case, lower proportions are better. The hypotheses are arranged so that rejecting the null hypothesis implies that the treatment proportion is no more than a small amount above the reference proportion. The value of  $\delta$  at which power is calculated is often set to zero. The null and alternative hypotheses, with non-inferiority margin  $M_{NI}$ , are

$$H_0: P_1 \ge P_2 + |M_{NI}|$$
 versus  $H_1: P_1 < P_2 + |M_{NI}|$   $H_0: P_1 - P_2 \ge |M_{NI}|$  versus  $H_1: P_1 - P_2 < |M_{NI}|$   $H_0: \delta \ge |M_{NI}|$  versus  $H_1: \delta < |M_{NI}|$ 

# **Case 2: High Proportions Good**

In this case, higher proportions are better. The hypotheses are arranged so that rejecting the null hypothesis implies that the treatment proportion (1) is no less than a small amount below the reference proportion (2). The value of  $\delta$  at which power is calculated is often set to zero. The null and alternative hypotheses, with non-inferiority margin  $M_{NI}$ , are

$$\begin{split} &H_0 : P_1 \leq P_2 - |M_{NI}| & \text{versus} & H_1 : P_1 > P_2 - |M_{NI}| \\ &H_0 : P_1 - P_2 \leq -|M_{NI}| & \text{versus} & H_1 : P_1 - P_2 > -|M_{NI}| \\ &H_0 : \delta \leq -|M_{NI}| & \text{versus} & H_1 : \delta > -|M_{NI}| \end{split}$$

## **Stages in Group-Sequential Testing**

The potential to obtain the benefit from a group-sequential design and analysis occurs when the response data are collected over a period of weeks, months, or years rather than all at once. A typical example is the case where patients are enrolled in a study as they become available, as in many types of clinical trials.

A group-sequential testing stage is a point in the accumulation of the data where an interim analysis occurs, either by design or by necessity. At each stage, a test statistic is computed with all the accumulated data, and it is determined whether a boundary (efficacy or futility) is crossed. When an efficacy (or futility) boundary is crossed, the study is usually concluded, and inference is made. If the final stage is reached, the group-sequential design forces a decision of efficacy or futility at this stage.

For the discussions below, a non-specific interim analysis stage is referenced as k, and the final stage is K.

#### **Test Statistic**

The z-statistic for any stage k is obtained from all the accumulated data up to and including that stage, using the unpooled variance estimate, and with or without the continuity correction.

#### **Z Test (Unpooled)**

This test statistic was first proposed by Karl Pearson in 1900. Although this test can be expressed as a Chi-Square statistic, it is expressed here as a *z* so that it can be used for one-sided hypothesis testing.

The formula for the test statistic is, when lower proportions are better:

$$z_k = \frac{\hat{p}_{1k} - \hat{p}_{2k} - |NIM|}{\hat{\sigma}_{D_k}}$$

and, when higher proportions are better:

$$z_k = \frac{\hat{p}_{1k} - \hat{p}_{2k} - (-|NIM|)}{\hat{\sigma}_{D_k}} = \frac{\hat{p}_{1k} - \hat{p}_{2k} + |NIM|}{\hat{\sigma}_{D_k}}$$

with

$$\hat{\sigma}_{D_k} = \sqrt{\frac{\hat{p}_{1k}(1 - \hat{p}_{1k})}{n_{1k}} + \frac{\hat{p}_{2k}(1 - \hat{p}_{2k})}{n_{2k}}}$$

#### **Continuity Correction**

Frank Yates is credited with proposing a correction to the Pearson Chi-Square test for the lack of continuity in the binomial distribution. However, the correction was in common use when he proposed it in 1922.

The continuity corrected z-test is, when lower proportions are better:

$$z_k = \frac{(\hat{p}_{1k} - \hat{p}_{2k}) + \frac{F}{2} \left( \frac{1}{n_{1k}} + \frac{1}{n_{2k}} \right) - |NIM|}{\hat{\sigma}_{D_k}}$$

and, when higher proportions are better:

$$z_k = \frac{(\hat{p}_{1k} - \hat{p}_{2k}) + \frac{F}{2} \left( \frac{1}{n_{1k}} + \frac{1}{n_{2k}} \right) + |NIM|}{\hat{\sigma}_{D_k}}$$

where *F* is -1 for upper-tailed, 1 for lower-tailed.

# **Group-Sequential Design Phase**

In most group-sequential studies there is a design or planning phase prior to beginning response collection. In this phase, researchers specify the anticipated number and spacing of stages, the types of boundaries that will be used, the desired alpha and power levels, the spending functions, and an estimate of the true difference in proportions.

Based on these input parameters, an initial set of boundaries is produced, an estimate of the total number of needed subjects is determined, and the anticipated total information at the final stage is calculated. The appropriate procedure in **PASS** (sample size software) can be used to make these planning phase sample size estimation calculations.

#### Information and Total Information

In the group-sequential design phase, the information at any stage k may be calculated from the specified proportions and the sample sizes, as

$$I_k = \frac{1}{\sigma_{D_k}^2}$$

where

$$\sigma_{D_k} = \sqrt{\frac{P_{1k}(1 - P_{1k})}{n_{1k}} + \frac{P_{2k}(1 - P_{2k})}{n_{2k}}}$$

The planning  $P_1$  and  $P_2$  are used for  $P_{1k}$  and  $P_{2k}$ , since realized values are not available before data is collected. When the analysis is carried out, the sample estimates  $\hat{p}_{1k}$  and  $\hat{p}_{2k}$  will be used in place of  $P_{1k}$  and  $P_{2k}$ . The final stage (K) or total (design) information is calculated from the specified proportions and the final sample sizes, as

$$I_K^* = \frac{1}{\sigma_{D_K}^2}$$

The proportion of the total information (or information fraction) at any stage is

$$prop_k = \frac{I_k}{I_K^*}$$

The information fractions are used in conjunction with the spending function(s) to define the alpha and/or beta to be spent at each stage.

To properly use the spending function at the final stage, it is required that  $prop_K = 1$ . However, if the final stage is reached, we see that

$$I_K = \frac{1}{\sigma_{D_{K_{achieved}}}^2} \neq I_K^* = \frac{1}{\sigma_{D_K}^2}$$

so that

$$prop_K = \frac{I_K}{I_K^*} \neq 1$$

 $\sigma^2_{D_{K_{achieved}}}$  is based on  $n_{1K_{achieved}}$  and  $n_{2K_{achieved}}$ .

When  $I_K > I_K^*$ , it is called over-running. When  $I_K < I_K^*$ , it is called under-running. In either case, the spending function is adjusted to accommodate the inequality, by redefining

$$I_K^* = I_K$$

See the discussion in Wassmer and Brannath (2016), pages 78-79, or Jennison and Turnbull (2000), pages 153-154, 162.

# **Types of Boundaries**

A variety of boundary designs are available to reflect the needs of the study design.

## **Efficacy Only**

The simplest group-sequential test involves a single set of stage boundaries with early stopping for efficacy.

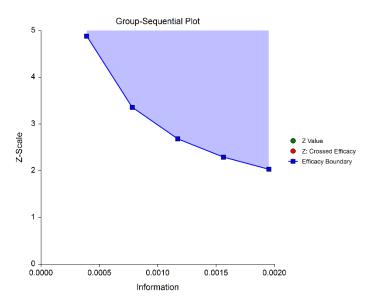

## **Efficacy and Binding Futility**

This design allows early stopping for either efficacy or futility. For binding futility designs, the Type I error protection (alpha) is only maintained if the study is strictly required to stop if either boundary is crossed.

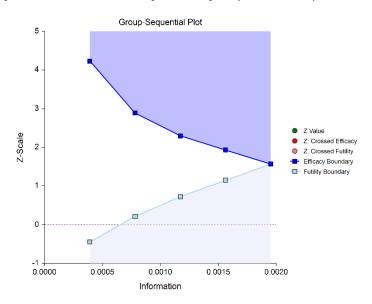

#### **Efficacy and Non-Binding Futility**

This design also allows early stopping for either efficacy or futility. For non-binding futility designs, the Type I error protection (alpha) is maintained, regardless of whether the study continues after crossing a futility boundary. However, the effect is to make the test conservative (alpha is lower than the stated alpha and power is lower than the stated power).

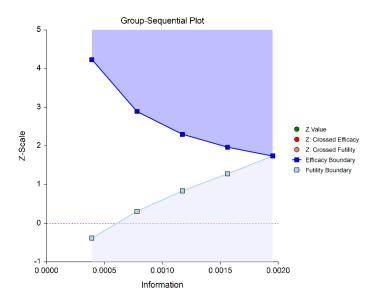

## **Futility Only**

In this design, the interim analyses are used only for futility. Please be aware that, due to computational complexity, these boundaries may take several minutes to compute, particularly when some stages are skipped.

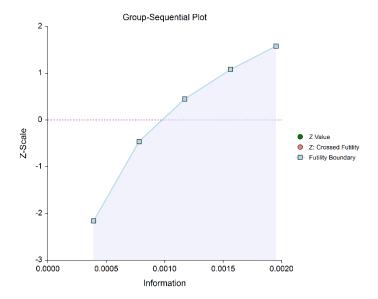

NCSS Statistical Software NCSS.com

# **Boundary Calculations**

The foundation of the spending function approach used in this procedure is given in Lan & DeMets (1983). This procedure implements the methods given in Reboussin, DeMets, Kim, & Lan (1992) to calculate the boundaries and stopping probabilities of the various group sequential designs. Some adjustments are made to these methods to facilitate the calculation of futility boundaries.

# Binding vs. Non-Binding Futility Boundaries

Futility boundaries are used to facilitate the early stopping of studies when early evidence leans to lack of efficacy. When binding futility boundaries are to be used, the calculation of the futility and efficacy boundaries assumes that the study will be strictly stopped at any stage where a futility or efficacy boundary is crossed. If strict adherence is not maintained, then the Type I and Type II error probabilities associated with the boundaries are no longer valid. One (perhaps undesirable) effect of using binding futility boundaries is that the resulting final stage boundary may be lower than the boundary given in the corresponding fixed-sample design.

When non-binding futility boundaries are calculated, the efficacy boundaries are first calculated ignoring futility boundaries completely. This is done so that alpha may be maintained whether or not a study continues after crossing a futility boundary. One (perhaps undesirable) effect of using non-binding futility boundaries is that the overall group-sequential test becomes conservative (alpha is lower than the stated alpha and power is lower than the stated power).

# **Spending Functions**

Spending functions are used to distribute portions of alpha (or beta) to the stages according to the proportion of accumulated information at each look.

## **Spending Function Characteristics**

• Spending functions give a value of zero when the proportion of accumulated information is zero.

$$lpha(0)=0$$
 (for alpha-spending)

$$\beta(0) = 0$$
 (for beta-spending)

- Spending functions are increasing functions.
- Spending functions give a value of alpha (or beta) when the proportion of accumulated information is
  one.

$$\alpha(1) = \alpha$$
 (for alpha-spending)

$$\beta(1) = \beta$$
 (for beta-spending)

Using spending functions in group-sequential analyses is very flexible in that neither the information proportions nor the number of stages need be specified in advance to maintain Type I and Type II error protection.

#### Spending Functions Available in this Procedure

The following spending functions are shown as alpha-spending functions. The corresponding beta-spending function is given by replacing  $\alpha$  with  $\beta$ .

#### O'Brien-Fleming Analog

The O'Brien Fleming Analog (Lan & DeMets, 1983) roughly mimics the O'Brien-Fleming (non-spending function) design, with the key attribute that only a small proportion of alpha is spent early. Its popularity comes from it proportioning enough alpha to the final stage that the final stage boundary is not too different from the fixed-sample (non-group-sequential) boundary.

$$\alpha(0) = 0$$

$$\alpha(p_k) = 2 - 2\Phi\left(\frac{Z_{1-\alpha/2}}{\sqrt{p_k}}\right)$$

$$\alpha(1) = \alpha$$

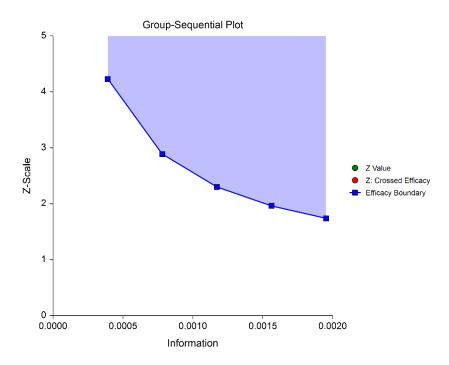

#### **Pocock Analog**

The Pocock Analog (Lan & DeMets, 1983) roughly mimics the Pocock (non-spending function) design, with the key attribute that alpha is spent roughly equally across all stages.

$$\alpha(0) = 0$$

$$\alpha(p_k) = \alpha \ln (1 + (e - 1)p_k)$$

$$\alpha(1) = \alpha$$

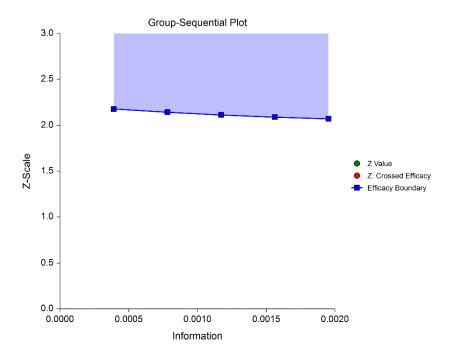

#### **Power Family**

The power family of spending functions has a  $\rho$  parameter that gives flexibility in the spending function shape.

$$\alpha(0) = 0$$

$$\alpha(p_k) = p_k^{\rho}, \ \rho > 0$$

$$\alpha(1) = \alpha$$

A power family spending function with a  $\rho$  of 1 is similar to a Pocock design, while a power family spending function with a  $\rho$  of 3 is more similar to an O'Brien-Fleming design.

 $\rho = 1$ 

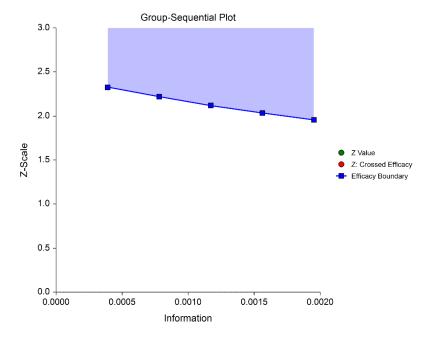

 $\rho = 2$ 

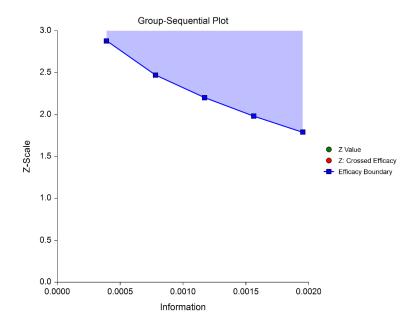

$$\rho = 3$$

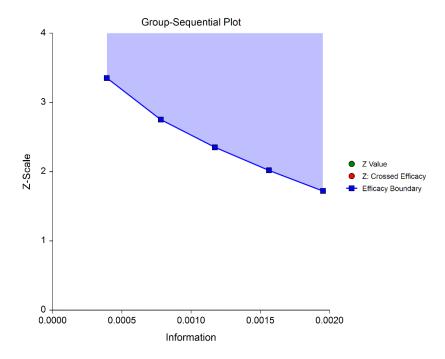

#### Hwang-Shih-DeCani (Gamma Family)

The Hwang-Shih-DeCani gamma family of spending function has a  $\gamma$  parameter that allows for a variety of spending functions.

$$\alpha(0) = 0$$

$$\alpha(p_k) = \alpha\left(\frac{1 - e^{-\gamma p_k}}{1 - e^{-\gamma}}\right), \ \gamma \neq 0$$

$$\alpha(p_k) = \alpha p_k, \ \gamma = 0$$

$$\alpha(1) = \alpha$$

$$\gamma = -3$$

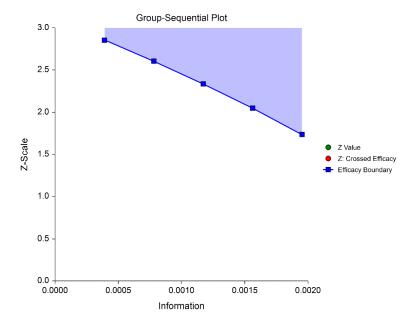

 $\gamma = -1$ 

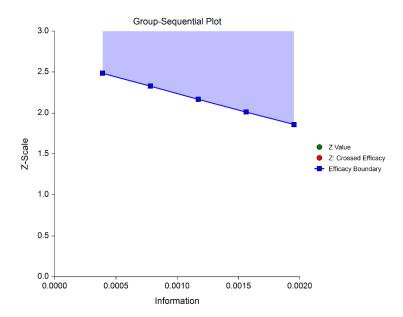

 $\gamma = 1$ 

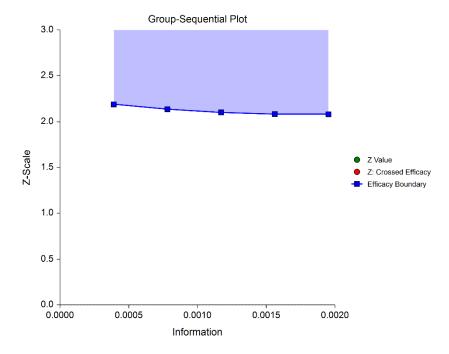

 $\gamma = 3$ 

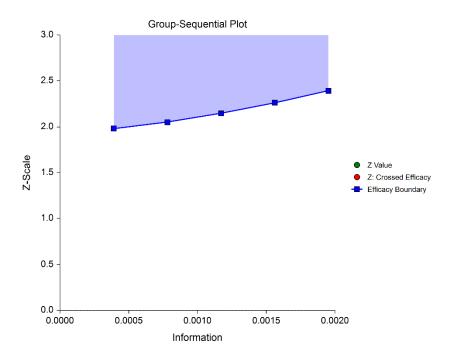

# **Adjusted Confidence Intervals**

Except at the first stage, the raw (naïve) estimates of the confidence interval limits are inherently biased in the group-sequential analysis setting. The method given in Reboussin, DeMets, Kim, & Lan (1992) is used to calculate appropriately adjusted confidence limits and is based on Kim and DeMets (1987). This stage-wise ordering method is recommended by Jennison and Turnbull (2000) as "the only method available for use with unpredictable information sequences."

The methods used for the calculation of these confidence limits are based on the assumption that the current stage is the stopping stage of the study (typically from the crossing of a boundary).

As the methods in Reboussin *et al.* (1992) give only efficacy boundary results, the calculation adjustments are based only on the efficacy boundaries. The futility boundaries are not used in these calculations, except as they affect the efficacy boundaries.

# Adjusted 'p-values'

As the raw (naïve) *p*-value is inherently biased in the group-sequential analysis setting, a sequential-test adjusted *p*-value should be used instead. Rather than giving a *p*-value in this procedure, a search is used to determine the adjusted confidence interval level at which an interval limit equals zero. As such, the methods used for this calculation are also based on the assumptions that the current stage is the stopping stage of the study. Again, only efficacy bounds are used.

# **Adjusted Proportion Difference**

The adjusted proportion difference is a rough estimate of the difference calculated simply as the midpoint of the adjusted confidence interval limits.

#### **Conditional Power**

From Jennison and Turnbull (2000) pages 205 to 208, the general upper one-sided conditional power at stage k for rejecting a null hypothesis about a parameter  $\theta$  at the end of the study, given the observed test statistic,  $Z_k$ , is computed as

$$P_{uk}(\theta) = \Phi\left(\frac{Z_k\sqrt{I_k} - Z_{1-\alpha}\sqrt{I_K} + \theta(I_K - I_k)}{\sqrt{I_K - I_k}}\right),$$

the general lower one-sided conditional power at stage k is computed as

$$P_{lk}(\theta) = \Phi\left(\frac{-Z_k\sqrt{I_k} - z_{1-\alpha}\sqrt{I_K} - \theta(I_K - I_k)}{\sqrt{I_K - I_k}}\right),$$

and the general two-sided conditional power at stage k is computed as

$$P_{k}(\theta) = \Phi\left(\frac{Z_{k}\sqrt{I_{k}} - z_{1-\alpha/2}\sqrt{I_{K}} + \theta(I_{K} - I_{k})}{\sqrt{I_{K} - I_{k}}}\right) + \Phi\left(\frac{-Z_{k}\sqrt{I_{k}} - z_{1-\alpha/2}\sqrt{I_{K}} - \theta(I_{K} - I_{k})}{\sqrt{I_{K} - I_{k}}}\right),$$

#### Group-Sequential Non-Inferiority Analysis for Two Proportions

where

 $\theta$  = the parameter being tested by the hypothesis

k =an interim stage at which the conditional power is computed (k = 1, ..., K - 1)

K = the stage at which the study is terminated, and the final test computed

 $Z_k$  = the test statistic calculated from the observed data that has been collected up to stage k

 $I_k$  = the information level at stage k

 $I_K$  = the information level at the end of the study

 $z_{1-lpha}$  = the standard normal value for the test with a type I error rate of lpha.

For a test of two proportions with null hypothesis  $H_0$ :  $P_1 = P_2 \pm |NIM|$ , where  $P_1$  and  $P_2$  are the population proportions in groups 1 and 2, respectively, under the alternative hypothesis, these components are computed in Chang (2008) pages 70 and 71 as

 $\theta = P_1 - P_2 \pm |NIM|$  (the expected difference under the alternative hypothesis)

$$Z_k = (p_{1k} - p_{2k} \pm |NIM|)\sqrt{\hat{I}_k}$$
 (the z-statistic computed from the observed data)

$$I_k = \frac{1}{\sigma^2} \left( \frac{1}{n_{1k}} + \frac{1}{n_{2k}} \right)^{-1}$$
 (the interim information level)

$$I_K = \frac{1}{\sigma^2} \left( \frac{1}{n_1} + \frac{1}{n_2} \right)^{-1}$$
 (the final information level)

where

 $p_{jk}$  is the sample proportion for group j, estimating  $P_j$  at stage k

 $\hat{l}_k$  is the estimated information from the sample at stage k

 $n_{ik}$  is the sample size in group j at stage k

 $n_i$  is the final sample size in group j

$$\sigma^2 = \bar{p}(1 - \bar{p})$$
 with  $\bar{p} = (P_1 + P_2)/2$ 

Computing conditional power requires you to set  $P_1$  and  $P_2$ . Their values can come from the values used during the planning of the study, from similar studies, or from estimates made from the data that has emerged.

#### **Predictive Power**

*Predictive power* (a Bayesian concept) is the result of averaging the conditional power over the posterior distribution of effect size. From Jennison and Turnbull (2000) pages 210 to 213, the general upper one-sided predictive power at stage k is given by

$$P_{uk} = \Phi\left(\frac{Z_k\sqrt{I_K} - Z_{1-\alpha}\sqrt{I_k}}{\sqrt{I_K - I_k}}\right)$$

The general lower one-sided predictive power at stage k is given by

$$P_{lk} = \Phi\left(\frac{-Z_k\sqrt{I_K} - z_{1-\alpha}\sqrt{I_k}}{\sqrt{I_K - I_k}}\right)$$

The general two-sided predictive power at stage k is given by

$$P_{k} = \Phi\left(\frac{|Z_{k}|\sqrt{I_{K}} - z_{1-\alpha/2}\sqrt{I_{k}}}{\sqrt{I_{K} - I_{k}}}\right) + \Phi\left(\frac{-|Z_{k}|\sqrt{I_{K}} - z_{1-\alpha/2}\sqrt{I_{k}}}{\sqrt{I_{K} - I_{k}}}\right)$$

with all terms defined as in the equations for conditional power.

# Using Simulation to obtain Future Boundary Crossing Probabilities

It can be useful to researchers to know the probability of crossing future group-sequential boundaries, given the data already obtained, and given specified assumed values for the proportions. The following steps are used to estimate these probabilities using simulation:

- 1. From the data obtained to the current stage, obtain a current estimate of the information.
- 2. Determine the target (cumulative) sample sizes for each future stage, including the final stage. Fractional sample sizes are rounded up to the next integer.
- 3. For each simulation, append simulated values to the current sample data to obtain a data set with the final stage sample sizes. Simulated values correspond to assumed proportions.
- 4. For each data set, determine which boundary or boundaries were crossed first (except in the case of non-binding futility boundaries). The proportion of simulations crossing each boundary (first) provides an estimate of the probability of crossing each boundary, given the specified assumed proportions.

## **Non-binding Futility Boundaries**

When non-binding futility boundaries are used, the study may continue when a futility boundary is crossed. The simulation proportions will have a slightly different interpretation when this is the case.

# **Data Structure**

NCSS Statistical Software

The data for this procedure is entered in three columns. One column gives the individual responses. Another column identifies the group of the patient, individual, or experimental unit. A third column defines the associated stage of each response. The column for stages must use numeric integers beginning with 1 (1, 2, 3, ...).

The three columns are assigned on the Variables tab of the procedure. Groups 1 and 2 are also assigned on the Variables tab.

The software will assign the current stage as the highest value of the stage column. If the user wishes to exclude one or more (later) stages from the analysis, this may be done with the filter system.

#### **Group-Sequential Analysis Data**

| Response | Group     | Stage |
|----------|-----------|-------|
| 0        | Treatment | 1     |
| 0        | Placebo   | 1     |
| 1        | Placebo   | 1     |
| 0        | Treatment | 1     |
| 1        | Placebo   | 1     |
| 1        | Treatment | 1     |
| 0        | Placebo   | 1     |
| •        | •         |       |
| •        | •         |       |
| 0        | Placebo   | 2     |
| 1        | Treatment | 2     |
| 1        | Treatment | 2     |
| 1        | Placebo   | 2     |
| 0        | Placebo   | 2     |
| 0        | Treatment | 2     |
| 1        | Placebo   | 2     |
| 0        | Treatment | 2     |
| 1        | Treatment | 2     |
| •        | •         |       |
|          |           |       |

# **Alternative Data Structure**

**NCSS Statistical Software** 

The data for this procedure may also be structured in summary form:

# **Summary Data for Group-Sequential Analysis**

| Response | Group     | Stage | Count |
|----------|-----------|-------|-------|
| 0        | Treatment | 1     | 57    |
| 1        | Treatment | 1     | 26    |
| 0        | Placebo   | 1     | 71    |
| 1        | Placebo   | 1     | 14    |
| 0        | Treatment | 2     | 53    |
| 1        | Treatment | 2     | 19    |
| 0        | Placebo   | 2     | 64    |
| 1        | Placebo   | 2     | 15    |
|          |           |       |       |
|          | •         |       |       |

NCSS.com

# Example 1 - Group-Sequential Analysis

A childbirth study is conducted to determine whether a new approach during labor results in a proportion of C-sections that is no higher than a current standard technique. The response for each patient is C-section or no C-section. A one-sided test with alpha equal to 0.025 is used.

The new approach is assigned to Group 1, and the standard is assigned to Group 2, so that the null and alternative hypotheses are

$$H_0: P_1 - P_2 = 0.1 \quad (H_0: P_{New} = P_{Std} + 0.1)$$

versus

$$H_a: P_1 - P_2 < 0.1 \quad (H_a: P_{New} < P_{Std} + 0.1)$$

The design calls for five equally spaced stages if the final stage is reached. The current stage is the 3<sup>rd</sup> stage. In the design phase, a needed power of 0.90 called for 463 patients per group if the final stage is reached, based on assumed proportions of 0.31 and 0.31 for the new and standard treatments, respectively. Both efficacy and non-binding futility boundaries are implemented. The efficacy (alpha-spending) spending function used is the O'Brien-Fleming analog. The Hwang-Shih-DeCani (Gamma) beta-spending function with gamma parameter 1.5 is used for futility.

The boundary plot for stage 2 appeared as

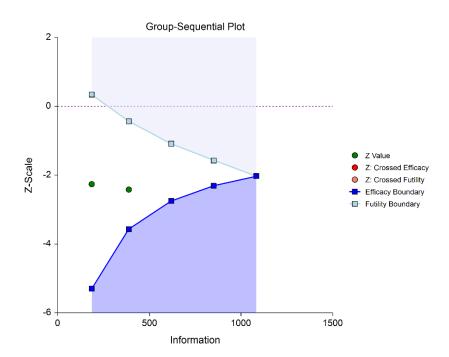

resulting in continuance of the study to stage 3.

## Setup

To run this example, complete the following steps:

#### 1 Open the CSection NI example dataset

- From the File menu of the NCSS Data window, select **Open Example Data**.
- Select CSection NI and click OK.

#### 2 Specify the Group-Sequential Non-Inferiority Analysis for Two Proportions procedure options

- Find and open the **Group-Sequential Non-Inferiority Analysis for Two Proportions** procedure using the menus or the Procedure Navigator.
- The settings for this example are listed below and are stored in the **Example 1** settings file. To load these settings to the procedure window, click **Open Example Settings File** in the Help Center or File menu.

| Response Variable               | CSection                                                       |
|---------------------------------|----------------------------------------------------------------|
| Zero Response Value             |                                                                |
| One Response Value              |                                                                |
| Group Variable                  |                                                                |
| Group 1 Value                   | New                                                            |
| Group 2 Value                   |                                                                |
| Stage Variable                  | Stage                                                          |
| Maximum Number of Stages (K)    | 5                                                              |
| Info. Proportion at each Stage  |                                                                |
| N1                              | 463                                                            |
| N2                              | 463                                                            |
| P1                              | 0.31                                                           |
| P2                              | 0.31                                                           |
| Non-Inferiority Margin (NIM)    | 0.1                                                            |
| Continuity Correction           | Yes                                                            |
| Zero Count Adjustment Method    | None                                                           |
| Future Stage Info. Adjustment   | Adjust information proportions proportional to original design |
| Boundaries Used                 | Efficacy with Futility                                         |
| Hypothesis Direction            | Ha: P1 - P2 <  NIM  (Lower proportions are better)             |
| Boundary Specification          | Spending Function Calculation                                  |
| Alpha                           | 0.025                                                          |
| Alpha Spending Function         | O'Brien-Fleming Analog                                         |
| Skipped Efficacy Stages         | <empty></empty>                                                |
| Beta                            | 0.10                                                           |
| Beta Spending Function          | Hwang-Shih-DeCani (γ)                                          |
| γ                               | 1.5                                                            |
| Skipped Futility Stages         | <empty></empty>                                                |
| Binding or Non-Binding Futility | Non-Binding                                                    |

NCSS Statistical Software NCSS.com

#### Group-Sequential Non-Inferiority Analysis for Two Proportions

| Reports for Current Stage                                                                                 |         |
|----------------------------------------------------------------------------------------------------|---------|
| All Reports                                                                                               | Checked |
| Confidence Level                                                                                          | 95      |
| All Three Boxes under Conditional<br>and Predictive Power and Boundary<br>Crossing Probability Parameters | Checked |
| P1                                                                                                    | 0.33    |
| P2                                                                                                    | 0.29    |
| Planning Stage (Stage 0) Reports                                                                          |         |
| Summary using Z Scale                                                                                     | Checked |
| Plots                                                                                                    | Checked |
| Plots Tab                                                                                                 |         |
| Z-Statistic vs Information                                                                                | Checked |

#### 3 Run the procedure

Number button.

• Click the **Run** button to perform the calculations and generate the output.

# **Run Summary Report**

This report can be used to confirm that the input was processed as intended.

| Item                               | Value                       |
|------------------------------------|-----------------------------|
| Maximum Number of Stages (Design): | 5                           |
| Current Stage:                     | 3                           |
| Alternative Hypothesis:            | P1 - P2 <  NIM              |
| Non-Inferiority Margin (NIM):      | 0.1                         |
| Alpha Spending Function:           | O'Brien-Fleming Analog      |
| Beta Spending Function:            | Hwang-Shih-DeCani (γ = 1.5) |
| Futility Boundaries:               | Non-Binding                 |
| Alpha:                             | 0.0250                      |
| Maximum Information:               | 1082.2814                   |

NCSS Statistical Software NCSS.com

# **Z-Values and Boundaries at Stage 3**

This section gives the Z-test values and boundaries, numerically. These values are reflected in the group-sequential boundary plot. The Decision column indicates whether a boundary was crossed at each stage.

#### **Z-Values and Boundaries at Stage 3**

Maximum Information: 1082.2814 Alternative Hypothesis: P1 - P2 < |NIM|

Non-Inferiority Margin (NIM): 0.1

Futility Boundaries: Non-Binding

|       |                 | Bound    | daries   |                        |                  |
|-------|-----------------|----------|----------|------------------------|------------------|
| Stage | Z-Test<br>Value | Efficacy | Futility | Information Proportion | Decision         |
| 1     | -2.2614         | -5.2932  | 0.3442   | 0.1711                 | Continue         |
| 2     | -2.4182         | -3.5673  | -0.4346  | 0.3582                 | Continue         |
| 3     | -3.3849         | -2.7889  | -1.0360  | 0.5584                 | Crossed Efficacy |
| 4     |                 | -2.3168  | -1.5590  | 0.7792                 |                  |
| 5     |                 | -2.0235  | -2.0235  | 1.0000                 |                  |

# **Group-Sequential Boundary Plot at Stage 3**

This plot shows the Z-test values and boundaries. The efficacy boundary is crossed at Stage 3.

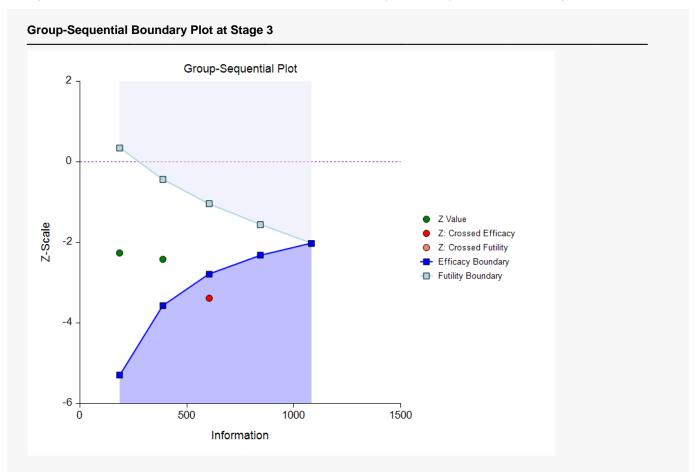

# P-Values and Boundaries at Stage 3

This section reflects the conversion of the Z-test values and boundaries to the corresponding P-values and P-value boundaries.

#### P-Values and Boundaries at Stage 3

Maximum Information: 1082.2814 Alternative Hypothesis: P1 - P2 < |NIM|

Non-Inferiority Margin (NIM): 0.1

NCSS Statistical Software

Futility Boundaries: Non-Binding

|       | Boundaries Z-Test ——— |          | Information |            |                  |
|-------|-----------------------|----------|-------------|------------|------------------|
| Stage | P-Value               | Efficacy | Futility    | Proportion | Decision         |
| 1     | 0.01187               | 0.00000  | 0.63467     | 0.1711     | Continue         |
| 2     | 0.00780               | 0.00018  | 0.33194     | 0.3582     | Continue         |
| 3     | 0.00036               | 0.00264  | 0.15009     | 0.5584     | Crossed Efficacy |
| 4     |                       | 0.01026  | 0.05950     | 0.7792     |                  |
| 5     |                       | 0.02151  | 0.02151     | 1.0000     |                  |

P-values and P-value boundaries are one-sided values.

# Current Stage Results Adjusted for Sequential Analysis (Stage 3)

This section gives appropriate adjustments to the raw results to reflect the group-sequential nature of the analysis. Additional explanation is given in early sections of this chapter: Adjusted Confidence Intervals, Adjusted p-values, and Adjusted Proportion Difference.

|       |                      | Group-Sequ          | 0        |          |                            |
|-------|----------------------|---------------------|----------|----------|----------------------------|
|       | Actual<br>Difference | 95.0% C.I. of Diff. |          | C.I.     | Conf. Level<br>Where Upper |
| Stage | P1 - P2 - NIM        | Lower               | Upper    | Midpoint | Boundary<br>Is Zero        |
| 3     | -0.14157             | -0.29007            | -0.07510 | -0.18293 | 99.903%                    |

The adjustments are based only on the efficacy boundaries. The futility boundaries are not used in these calculations.

NCSS.com

# **Descriptive Statistics up to Stage 3**

This section gives the raw sample statistics for the cumulative data at each stage.

#### **Descriptive Statistics up to Stage 3**

| Sample Size |     | Count of<br>Ones |    | Sample Proportions |         | Difference |            |          |
|-------------|-----|------------------|----|--------------------|---------|------------|------------|----------|
| Stage       | N1  | N2               | X1 | X2                 | P1      | P2         | Difference | SE(Diff) |
| 1           | 75  | 81               | 20 | 28                 | 0.26667 | 0.34568    | -0.07901   | 0.07348  |
| 2           | 170 | 161              | 50 | 52                 | 0.29412 | 0.32298    | -0.02886   | 0.05079  |
| 3           | 276 | 241              | 79 | 79                 | 0.28623 | 0.32780    | -0.04157   | 0.04068  |

# **Information Report at Stage 3**

This section gives the target and achieved information for each stage, as well as the sample sizes and proportions used to calculate those informations.

#### **Information Report at Stage 3**

Maximum Information: 1082.2814 Alternative Hypothesis: P1 - P2 < |I

Alternative Hypothesis: P1 - P2 < |NIM| Non-Inferiority Margin (NIM): 0.1

Non-Inferiority Margin (NIM): 0.1 Alpha: 0.0250

| Stage | Target<br>Information<br>Proportion | Achieved<br>Information<br>Proportion | Target<br>Information | Achieved<br>Information | N1      | N2      | P1       | P2       |
|-------|-------------------------------------|---------------------------------------|-----------------------|-------------------------|---------|---------|----------|----------|
| 1     | 0.2000                              | 0.1711                                | 216.4563              | 185.1915                | 75.00   | 81.00   | 0.26667  | 0.34568  |
| 2     | 0.4000                              | 0.3582                                | 432.9126              | 387.6850                | 170.00  | 161.00  | 0.29412  | 0.32298  |
| 3     | 0.6000                              | 0.5584                                | 649.3689              | 604.3999                | 276.00  | 241.00  | 0.28623  | 0.32780  |
| 4     | 0.8000                              | *0.7792                               | 865.8252              | *843.3407               | *358.13 | *358.13 | *0.28623 | *0.32780 |
| 5     | 1.0000                              | *1.0000                               | 1082.2814             | *1082.2814              | *459.59 | *459.59 | *0.28623 | *0.32780 |

<sup>\*</sup> Projected value

# Alpha Spending at Stage 3

This section shows how alpha was spent (or is anticipated to be spent) across the stages.

#### Alpha Spending at Stage 3

Target Final Stage Alpha: 0.0250

Spending Function: O'Brien-Fleming Analog

| Stage | Information<br>Proportion | Alpha Spent<br>this Stage | Cumulative<br>Alpha Spent | Nominal<br>(Boundary)<br>Alpha | Percentage<br>Alpha Spent<br>this Stage | Cumulative<br>Percentage<br>Alpha Spent |
|-------|---------------------------|---------------------------|---------------------------|--------------------------------|-----------------------------------------|-----------------------------------------|
| 1     | 0.1711                    | 0.0000                    | 0.0000                    | 0.000000                       | 0.0                                     | 0.0                                     |
| 2     | 0.3582                    | 0.0002                    | 0.0002                    | 0.000180                       | 0.7                                     | 0.7                                     |
| 3     | 0.5584                    | 0.0025                    | 0.0027                    | 0.002645                       | 10.1                                    | 10.8                                    |
| 4 *   | 0.7792                    | 0.0084                    | 0.0111                    | 0.010257                       | 33.6                                    | 44.4                                    |
| 5 *   | 1.0000                    | 0.0139                    | 0.0250                    | 0.021509                       | 55.6                                    | 100.0                                   |

<sup>\*</sup> Projected

# Beta Spending for Futility at Stage 3

This section shows how beta was spent (or is anticipated to be spent) across the stages.

#### Beta Spending for Futility at Stage 3

Target Cumulative Beta at Final Stage: 0.1000

Spending Function for Futility: Hwang-Shih-DeCani ( $\gamma$  = 1.5)

| Stage | Information<br>Proportion | Beta Spent<br>this Stage | Cumulative<br>Beta Spent | Nominal<br>(Boundary)<br>Beta | Percentage<br>Beta Spent<br>this Stage | Cumulative<br>Percentage<br>Beta Spent |
|-------|---------------------------|--------------------------|--------------------------|-------------------------------|----------------------------------------|----------------------------------------|
| 1     | 0.1711                    | 0.0291                   | 0.0291                   | 0.634669                      | 29.1                                   | 29.1                                   |
| 2     | 0.3582                    | 0.0244                   | 0.0535                   | 0.331944                      | 24.4                                   | 53.5                                   |
| 3     | 0.5584                    | 0.0195                   | 0.0730                   | 0.150091                      | 19.5                                   | 73.0                                   |
| 4 *   | 0.7792                    | 0.0157                   | 0.0887                   | 0.059501                      | 15.7                                   | 88.7                                   |
| 5 *   | 1.0000                    | 0.0113                   | 0.1000                   | 0.021509                      | 11.3                                   | 100.0                                  |

<sup>\*</sup> Projected

# Conditional and Predictive Power Report at Stage 3

This section gives the conditional power for the various differences assumed. It also gives the predictive power.

#### Conditional and Predictive Power Report at Stage 3

Maximum Information: 1082.2814
Information this Stage: 604.3999
Proportion of Maximum Information: 0.5584
Predictive Power: 0.9981

| δ<br>Name | δ<br>Value | Conditional<br>Power |
|-----------|------------|----------------------|
| Design    | 0.0000     | 0.9988               |
| Data      | -0.0416    | 1.0000               |
| δ1        | 0.0400     | 0.9849               |

The conditional power values are calculated based on Jennison and Turnbull (2000), pages 205 to 208. They do not account for future interim stages, nor futility boundaries, if applicable.

# Boundary Probabilities for $\delta = 0$

Using simulation based on the specified proportions, this section gives the estimated probabilities of crossing each of the future boundaries. Values given here will vary for each simulation.

#### Boundary Probabilities for $\delta = 0$

Number of Simulations: 100000
User-Entered Random Seed: 7714475
Futility Boundaries: Non-Binding
After Efficacy Boundary Crossing: Hold Out
After Non-Binding Futility Boundary Crossing: Leave In
Alternative Hypothesis: P1 - P2 < |NIM|

 Non-Inferiority Margin (NIM):
 0.1

 P1:
 0.31

 P2:
 0.31

 δ:
 0

|       |         |         | 7 Taat          | Effi     | cacy        | Futility |             |
|-------|---------|---------|-----------------|----------|-------------|----------|-------------|
| Stage | N1      | N2      | Z-Test<br>Value | Boundary | Probability | Boundary | Probability |
| 1     | 75.00   | 81.00   | -2.2614         | -5.2932  |             | 0.3442   |             |
| 2     | 170.00  | 161.00  | -2.4182         | -3.5673  |             | -0.4346  |             |
| 3     | 276.00  | 241.00  | -3.3849         | -2.7889  |             | -1.0360  |             |
| 4     | *358.13 | *358.13 |                 | -2.3168  | 0.9958      | -1.5590  | 0.0000      |
| 5     | *459.59 | *459.59 |                 | -2.0235  | 0.0038      | -2.0235  | 0.0014      |

<sup>\*</sup> Simulation sample size (Non-integer sample sizes were rounded to the next highest integer.)

# Boundary Probabilities for $\delta = -0.04156895$

This section estimates the probabilities of crossing future boundaries if the current sample proportions are assumed. Values given here will vary for each simulation.

#### Boundary Probabilities for $\delta = -0.04156895$

Number of Simulations:

User-Entered Random Seed:
Futility Boundaries:
After Efficacy Boundary Crossing:
After Non-Binding Futility Boundary Crossing:
Alternative Hypothesis:
Non-Inferiority Margin (NIM):

100000
7714475
Non-Binding
Hold Out
Leave In
P1 - P2 < |NIM|
0.1

 Non-Inferiority Margin (NIM):
 0.1

 P1:
 0.2862319

 P2:
 0.3278008

 δ:
 -0.04156895

|       |         |         | Z-Test  | Effi     | сасу        | Fu       | tility      |
|-------|---------|---------|---------|----------|-------------|----------|-------------|
| Stage | N1      | N2      | Value   | Boundary | Probability | Boundary | Probability |
| 1     | 75.00   | 81.00   | -2.2614 | -5.2932  |             | 0.3442   |             |
| 2     | 170.00  | 161.00  | -2.4182 | -3.5673  |             | -0.4346  |             |
| 3     | 276.00  | 241.00  | -3.3849 | -2.7889  |             | -1.0360  |             |
| 4     | *358.13 | *358.13 |         | -2.3168  | 0.9994      | -1.5590  | 0.0000      |
| 5     | *459.59 | *459.59 |         | -2.0235  | 0.0006      | -2.0235  | 0.0001      |

<sup>\*</sup> Simulation sample size (Non-integer sample sizes were rounded to the next highest integer.)

# Boundary Probabilities for $\delta = 0.04$

This section estimates the probabilities of crossing future boundaries if the difference for the remaining looks is assumed to be 0.04.

#### Boundary Probabilities for $\delta = 0.04$

Number of Simulations: 100000
User-Entered Random Seed: 7714475
Futility Boundaries: Non-Binding
After Efficacy Boundary Crossing: Hold Out
After Non-Binding Futility Boundary Crossing: Leave In
Alternative Hypothesis: P1 - P2 < |NIM|

 Non-Inferiority Margin (NIM):
 0.1

 P1:
 0.33

 P2:
 0.29

 δ:
 0.04

|       |         |         | Z-Test  | Effi     | сасу        | Fu       | tility      |
|-------|---------|---------|---------|----------|-------------|----------|-------------|
| Stage | N1      | N2      | Value   | Boundary | Probability | Boundary | Probability |
| 1     | 75.00   | 81.00   | -2.2614 | -5.2932  |             | 0.3442   |             |
| 2     | 170.00  | 161.00  | -2.4182 | -3.5673  |             | -0.4346  |             |
| 3     | 276.00  | 241.00  | -3.3849 | -2.7889  |             | -1.0360  |             |
| 4     | *358.13 | *358.13 |         | -2.3168  | 0.9794      | -1.5590  | 0.0003      |
| 5     | *459.59 | *459.59 |         | -2.0235  | 0.0144      | -2.0235  | 0.0177      |

<sup>\*</sup> Simulation sample size (Non-integer sample sizes were rounded to the next highest integer.)

**NCSS Statistical Software** NCSS.com

# **Z-Values and Boundaries at Stage 0**

This section gives the boundaries that were initially projected at the planning stage.

#### Z-Values and Boundaries at Stage 0

Maximum Information: 1082.2814 Alternative Hypothesis: P1 - P2 < |NIM|

Non-Inferiority Margin (NIM):

Futility Boundaries: Non-Binding

|       | Z-Test | Boundaries |          | Information |          |
|-------|--------|------------|----------|-------------|----------|
| Stage | Value  | Efficacy   | Futility | Proportion  | Decision |
| 1     |        | -4.8769    | 0.1534   | 0.2000      |          |
| 2     |        | -3.3569    | -0.5982  | 0.4000      |          |
| 3     |        | -2.6803    | -1.1542  | 0.6000      |          |
| 4     |        | -2.2898    | -1.6011  | 0.8000      |          |
| 5     |        | -2.0310    | -2.0310  | 1.0000      |          |

# **Group-Sequential Boundary Plot at Planning Stage (Stage 0)**

This plot shows the projected boundaries at the planning stage.

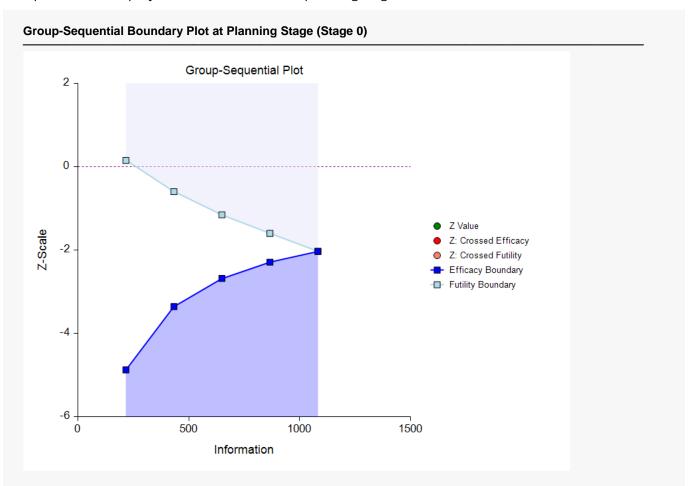

NCSS Statistical Software NCSS.com

# **Example 2 – Skipping Stage Boundaries**

Suppose that the setup is the same as in Example 1, except that the first two futility boundaries are skipped.

## Setup

To run this example, complete the following steps:

#### 1 Open the CSection NI example dataset

- From the File menu of the NCSS Data window, select **Open Example Data**.
- Select CSection NI and click OK.

#### 2 Specify the Group-Sequential Non-Inferiority Analysis for Two Proportions procedure options

- Find and open the **Group-Sequential Non-Inferiority Analysis for Two Proportions** procedure using the menus or the Procedure Navigator.
- The settings for this example are listed below and are stored in the **Example 2** settings file. To load these settings to the procedure window, click **Open Example Settings File** in the Help Center or File menu.

#### 3 Run the procedure

• Click the **Run** button to perform the calculations and generate the output.

# **Run Summary Report**

The skipped futility stages are now reported.

| Item                               | Value                       |
|------------------------------------|-----------------------------|
| Maximum Number of Stages (Design): | 5                           |
| Skipped Futility Stage(s):         | 1 2                         |
| Current Stage:                     | 3                           |
| Alternative Hypothesis:            | P1 - P2 <  NIM              |
| Non-Inferiority Margin (NIM):      | 0.1                         |
| Alpha Spending Function:           | O'Brien-Fleming Analog      |
| Beta Spending Function:            | Hwang-Shih-DeCani (γ = 1.5) |
| Futility Boundaries:               | Non-Binding                 |
| Alpha:                             | 0.0250                      |
| Maximum Information:               | 1082.2814                   |

**NCSS Statistical Software** NCSS.com

## **Z-Values and Boundaries at Stage 3**

The boundaries change slightly from those where no boundaries are skipped.

#### **Z-Values and Boundaries at Stage 3**

Maximum Information: 1082.2814 Alternative Hypothesis: P1 - P2 < |NIM|

Non-Inferiority Margin (NIM):

Futility Boundaries: Non-Binding

|       | Z-Test  | Bound    | daries   | Information |                  |
|-------|---------|----------|----------|-------------|------------------|
| Stage | Value   | Efficacy | Futility | Proportion  | Decision         |
| 1     | -2.2614 | -5.2932  |          | 0.1711      | Continue         |
| 2     | -2.4182 | -3.5673  |          | 0.3582      | Continue         |
| 3     | -3.3849 | -2.7889  | -1.2993  | 0.5584      | Crossed Efficacy |
| 4     |         | -2.3168  | -1.5991  | 0.7792      | •                |
| 5     |         | -2.0235  | -2.0235  | 1.0000      |                  |

# **Group-Sequential Boundary Plot at Stage 3**

The plot now has two futility boundaries skipped.

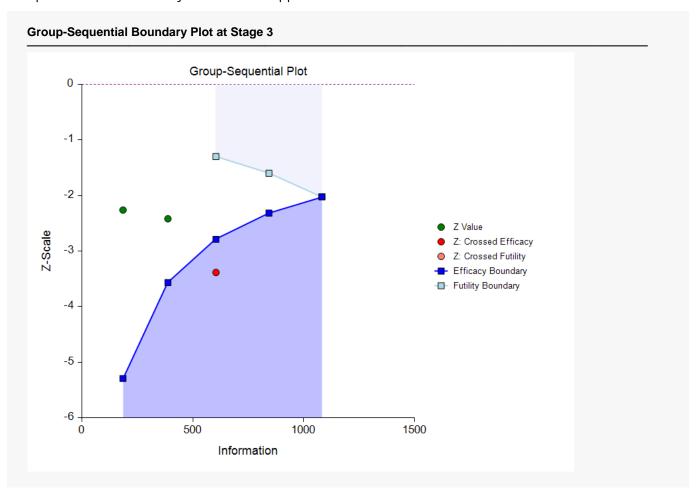

NCSS Statistical Software NCSS.com

# Example 3 – Sample Size Re-estimation and Boundary Probabilities

Suppose that the setup is the same as in Example 1, except that only the data up through Stage 2 has been collected.

## Setup

To run this example, complete the following steps:

## 1 Open the CSection NI 2 Stages example dataset

- From the File menu of the NCSS Data window, select **Open Example Data**.
- Select CSection NI 2 Stages and click OK.

## 2 Specify the Group-Sequential Non-Inferiority Analysis for Two Proportions procedure options

- Find and open the **Group-Sequential Non-Inferiority Analysis for Two Proportions** procedure using the menus or the Procedure Navigator.
- The settings for this example are stored in the **Example 3** settings file. To load these settings to the procedure window, click **Open Example Settings File** in the Help Center or File menu.

## 3 Run the procedure

• Click the **Run** button to perform the calculations and generate the output.

## **Run Summary Report**

This report can be used to confirm that the input was processed as intended.

| Item                               | Value                       |
|------------------------------------|-----------------------------|
| Maximum Number of Stages (Design): | 5                           |
| Current Stage:                     | 2                           |
| Alternative Hypothesis:            | P1 - P2 <  NIM              |
| Non-Inferiority Margin (NIM):      | 0.1                         |
| Alpha Spending Function:           | O'Brien-Fleming Analog      |
| Beta Spending Function:            | Hwang-Shih-DeCani (γ = 1.5) |
| Futility Boundaries:               | Non-Binding                 |
| Alpha:                             | 0.0250                      |
| Maximum Information:               | 1082.2814                   |

**NCSS Statistical Software** NCSS.com

## **Z-Values and Boundaries at Stage 2**

Examining the Z-Test values, the boundaries, and the decisions, no boundary has been crossed at this stage.

#### Z-Values and Boundaries at Stage 2

1082.2814 Maximum Information: Alternative Hypothesis: P1 - P2 < |NIM|

Non-Inferiority Margin (NIM):

Futility Boundaries: Non-Binding

|       | -2.2614 -5.2932 0.3428 |          |          | Information |          |
|-------|------------------------|----------|----------|-------------|----------|
| Stage |                        | Efficacy | Futility | Proportion  | Decision |
| 1     | -2.2614                | -5.2932  | 0.3428   | 0.1711      | Continue |
| 2     | -2.4182                | -3.5673  | -0.4367  | 0.3582      | Continue |
| 3     |                        | -2.7496  | -1.0847  | 0.5721      |          |
| 4     |                        | -2.3075  | -1.5736  | 0.7861      |          |
| 5     |                        | -2.0259  | -2.0259  | 1.0000      |          |

## **Group-Sequential Boundary Plot at Stage 2**

This plot shows the Z-test values in the vicinity of the efficacy boundary side.

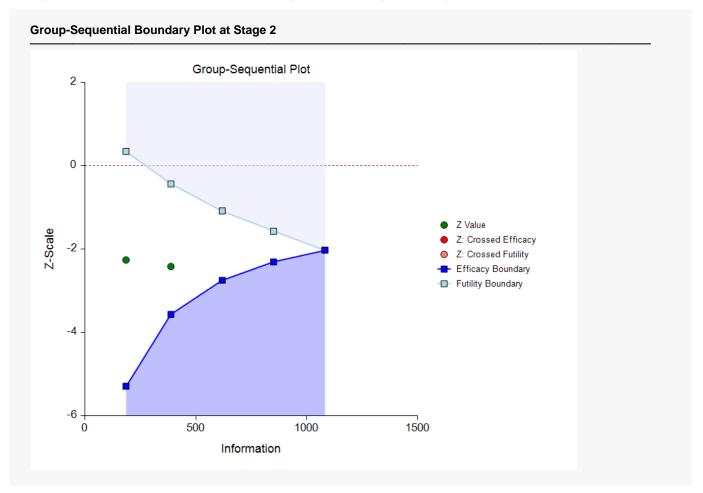

## P-Values and Boundaries at Stage 2

This section reflects the conversion of the Z-test values and boundaries to the corresponding P-values and P-value boundaries.

#### P-Values and Boundaries at Stage 2

Maximum Information: 1082.2814 Alternative Hypothesis: P1 - P2 < |NIM|

Non-Inferiority Margin (NIM): 0.1

Futility Boundaries: Non-Binding

|          |                                          | Information                                                              |                                                                                                    |
|----------|------------------------------------------|--------------------------------------------------------------------------|----------------------------------------------------------------------------------------------------|
| Efficacy | Futility                                 | Information Proportion                                                   | Decision                                                                                                    |
| 0.00000  | 0.63411                                  | 0.1711                                                                   | Continue                                                                                                    |
| 0.00018  | 0.33117                                  | 0.3582                                                                   | Continue                                                                                                    |
| 0.00298  | 0.13902                                  | 0.5721                                                                   |                                                                                                    |
| 0.01051  | 0.05779                                  | 0.7861                                                                   |                                                                                                    |
| 0.02139  | 0.02139                                  | 1.0000                                                                   |                                                                                                    |
|          | 0.00000<br>0.00018<br>0.00298<br>0.01051 | 0.00000 0.63411<br>0.00018 0.33117<br>0.00298 0.13902<br>0.01051 0.05779 | 0.00000     0.63411     0.1711       0.00018     0.33117     0.3582       0.00298     0.13902     0.5721       0.01051     0.05779     0.7861 |

P-values and P-value boundaries are one-sided values.

# Current Stage Results Adjusted for Sequential Analysis (Stage 2)

This section gives appropriate adjustments to the raw results to reflect the group-sequential nature of the analysis.

#### **Current Stage Results Adjusted for Sequential Analysis (Stage 2)**

|       |                      | Group-Sequ | ential Adjust | ed Difference |                                        |
|-------|----------------------|------------|---------------|---------------|----------------------------------------|
|       | Actual<br>Difference | 95.0% C    | .l. of Diff.  | C.I.          | Conf. Level<br>Where Upper<br>Boundary |
| Stage | P1 - P2 - NIM        | Lower      | Upper         | Midpoint      | Is Zero                                |
| 2     | -0.12886             | -0.37152   | -0.03889      | -0.20521      | 98.440%                                |

## **Descriptive Statistics up to Stage 2**

#### Descriptive Statistics up to Stage 2

|       | Sample Size |           |          | nt of<br>nes | Sample P           | Sample Proportions |                      | Difference         |  |  |
|-------|-------------|-----------|----------|--------------|--------------------|--------------------|----------------------|--------------------|--|--|
| Stage | N1          | N2        | X1       | X2           | P1                 | P2                 | Difference           | SE(Diff)           |  |  |
| 1 2   | 75<br>170   | 81<br>161 | 20<br>50 | 28<br>52     | 0.26667<br>0.29412 | 0.34568<br>0.32298 | -0.07901<br>-0.02886 | 0.07348<br>0.05079 |  |  |

## Information Report at Stage 2 (Gives Sample Size Re-estimation)

This section shows that the target sample size for the next stage should be 264 per group.

### **Information Report at Stage 2**

Maximum Information: 1082.2814
Alternative Hypothesis: P1 - P2 < |NIM|

Non-Inferiority Margin (NIM): 0.1 Alpha: 0.0250

| Stage | Target<br>Information<br>Proportion | Achieved<br>Information<br>Proportion | Target<br>Information | Achieved<br>Information | N1      | N2      | P1       | P2       |
|-------|-------------------------------------|---------------------------------------|-----------------------|-------------------------|---------|---------|----------|----------|
| 1     | 0.2000                              | 0.1711                                | 216.4563              | 185.1915                | 75.00   | 81.00   | 0.26667  | 0.34568  |
| 2     | 0.4000                              | 0.3582                                | 432.9126              | 387.6850                | 170.00  | 161.00  | 0.29412  | 0.32298  |
| 3     | 0.6000                              | *0.5721                               | 649.3689              | *619.2171               | *263.96 | *263.96 | *0.29412 | *0.32298 |
| 4     | 0.8000                              | *0.7861                               | 865.8252              | *850.7493               | *362.65 | *362.65 | *0.29412 | *0.32298 |
| 5     | 1.0000                              | *1.0000                               | 1082.2814             | *1082.2814              | *461.35 | *461.35 | *0.29412 | *0.32298 |

<sup>\*</sup> Projected value

# Alpha Spending at Stage 2

This section shows how alpha was spent (or is anticipated to be spent) across the stages.

### Alpha Spending at Stage 2

Target Final Stage Alpha: 0.0250

Spending Function: O'Brien-Fleming Analog

| Stage | Information<br>Proportion | Alpha Spent<br>this Stage | Cumulative<br>Alpha Spent | Nominal<br>(Boundary)<br>Alpha | Percentage<br>Alpha Spent<br>this Stage | Cumulative<br>Percentage<br>Alpha Spent |
|-------|---------------------------|---------------------------|---------------------------|--------------------------------|-----------------------------------------|-----------------------------------------|
| 1     | 0.1711                    | 0.0000                    | 0.0000                    | 0.000000                       | 0.0                                     | 0.0                                     |
| 2     | 0.3582                    | 0.0002                    | 0.0002                    | 0.000180                       | 0.7                                     | 0.7                                     |
| 3 *   | 0.5721                    | 0.0029                    | 0.0030                    | 0.002983                       | 11.5                                    | 12.2                                    |
| 4 *   | 0.7861                    | 0.0084                    | 0.0115                    | 0.010513                       | 33.7                                    | 45.9                                    |
| 5 *   | 1.0000                    | 0.0135                    | 0.0250                    | 0.021389                       | 54.1                                    | 100.0                                   |

<sup>\*</sup> Projected

## Beta Spending for Futility at Stage 2

This section shows how beta was spent (or is anticipated to be spent) across the stages.

## Beta Spending for Futility at Stage 2

Target Cumulative Beta at Final Stage: 0.1000

Spending Function for Futility: Hwang-Shih-DeCani ( $\gamma$  = 1.5)

| Stage | Information<br>Proportion | Beta Spent<br>this Stage | Cumulative<br>Beta Spent | Nominal<br>(Boundary)<br>Beta | Percentage<br>Beta Spent<br>this Stage | Cumulative<br>Percentage<br>Beta Spent |
|-------|---------------------------|--------------------------|--------------------------|-------------------------------|----------------------------------------|----------------------------------------|
| 1     | 0.1711                    | 0.0291                   | 0.0291                   | 0.634114                      | 29.1                                   | 29.1                                   |
| 2     | 0.3582                    | 0.0244                   | 0.0535                   | 0.331169                      | 24.4                                   | 53.5                                   |
| 3 *   | 0.5721                    | 0.0206                   | 0.0742                   | 0.139021                      | 20.6                                   | 74.2                                   |
| 4 *   | 0.7861                    | 0.0150                   | 0.0891                   | 0.057794                      | 15.0                                   | 89.1                                   |
| 5 *   | 1.0000                    | 0.0109                   | 0.1000                   | 0.021389                      | 10.9                                   | 100.0                                  |

<sup>\*</sup> Projected

## **Conditional and Predictive Power Report at Stage 2**

This section gives the conditional power for the various differences assumed. It also gives the predictive power.

#### Conditional and Predictive Power Report at Stage 2

Maximum Information: 1082.2814
Information this Stage: 387.6850
Proportion of Maximum Information: 0.3582
Predictive Power: 0.9399

| δ<br>Name | δ<br>Value | Conditional<br>Power |
|-----------|------------|----------------------|
| Design    | 0.0000     | 0.9770               |
| Data      | -0.0289    | 0.9971               |
| δ1        | 0.0400     | 0.8268               |

The conditional power values are calculated based on Jennison and Turnbull (2000), pages 205 to 208. They do not account for future interim stages, nor futility boundaries, if applicable.

## Boundary Probabilities for $\delta = 0$

Using simulation based on the specified proportions, this section gives the estimated probabilities of crossing each of the future boundaries. Values given here will vary for each simulation.

#### Boundary Probabilities for $\delta = 0$

Number of Simulations: 100000
User-Entered Random Seed: 7789675
Futility Boundaries: Non-Binding
After Efficacy Boundary Crossing: Hold Out
After Non-Binding Futility Boundary Crossing: Leave In
Alternative Hypothesis: P1 - P2 < |NIM|

 Non-Inferiority Margin (NIM):
 0.1

 P1:
 0.31

 P2:
 0.31

 δ:
 0

|       |         |         | Z-Test  | Effi     | сасу        | Fu       | tility      |
|-------|---------|---------|---------|----------|-------------|----------|-------------|
| Stage | N1      | N2      | Value   | Boundary | Probability | Boundary | Probability |
| 1     | 75.00   | 81.00   | -2.2614 | -5.2932  |             | 0.3428   |             |
| 2     | 170.00  | 161.00  | -2.4182 | -3.5673  |             | -0.4367  |             |
| 3     | *263.96 | *263.96 |         | -2.7496  | 0.5623      | -1.0847  | 0.0021      |
| 4     | *362.65 | *362.65 |         | -2.3075  | 0.3387      | -1.5736  | 0.0136      |
| 5     | *461.35 | *461.35 |         | -2.0259  | 0.0762      | -2.0259  | 0.0286      |

<sup>\*</sup> Simulation sample size (Non-integer sample sizes were rounded to the next highest integer.)

# Boundary Probabilities for $\delta$ = - 0.02886372

This section estimates the probabilities of crossing future boundaries if the current sample proportions are assumed. Values given here will vary for each simulation.

## Boundary Probabilities for $\delta = -0.02886372$

Number of Simulations:

User-Entered Random Seed:
Futility Boundaries:
After Efficacy Boundary Crossing:
After Non-Binding Futility Boundary Crossing:
Alternative Hypothesis:
Non-Inferiority Margin (NIM):

P1:

100000
7789675
Non-Binding
Hold Out
Leave In
P1 - P2 < |NIM|
0.1

 Non-Inferiority Margin (NIM):
 0.1

 P1:
 0.2941177

 P2:
 0.3229814

 δ:
 -0.02886372

|       |         |         | 7 Too!          | Effi     | cacy        | Fu       | tility      |
|-------|---------|---------|-----------------|----------|-------------|----------|-------------|
| Stage | N1      | N2      | Z-Test<br>Value | Boundary | Probability | Boundary | Probability |
| 1     | 75.00   | 81.00   | -2.2614         | -5.2932  |             | 0.3428   |             |
| 2     | 170.00  | 161.00  | -2.4182         | -3.5673  |             | -0.4367  |             |
| 3     | *263.96 | *263.96 |                 | -2.7496  | 0.7260      | -1.0847  | 0.0004      |
| 4     | *362.65 | *362.65 |                 | -2.3075  | 0.2450      | -1.5736  | 0.0022      |
| 5     | *461.35 | *461.35 |                 | -2.0259  | 0.0260      | -2.0259  | 0.0038      |

<sup>\*</sup> Simulation sample size (Non-integer sample sizes were rounded to the next highest integer.)

# Boundary Probabilities for $\delta = 0.04$

This section estimates the probabilities of crossing future boundaries if the difference for the remaining looks is assumed to be 0.04.

### Boundary Probabilities for $\delta = 0.04$

**NCSS Statistical Software** 

Number of Simulations: 100000
User-Entered Random Seed: 7789675
Futility Boundaries: Non-Binding
After Efficacy Boundary Crossing: Hold Out
After Non-Binding Futility Boundary Crossing: Leave In
Alternative Hypothesis: P1 - P2 < |NIM|

 Non-Inferiority Margin (NIM):
 0.1

 P1:
 0.33

 P2:
 0.29

 δ:
 0.04

|       |         |         | Z-Test  | Effi     | сасу        | Futility |             |  |
|-------|---------|---------|---------|----------|-------------|----------|-------------|--|
| Stage | N1      | N2      | Value   | Boundary | Probability | Boundary | Probability |  |
| 1     | 75.00   | 81.00   | -2.2614 | -5.2932  |             | 0.3428   |             |  |
| 2     | 170.00  | 161.00  | -2.4182 | -3.5673  |             | -0.4367  |             |  |
| 3     | *263.96 | *263.96 |         | -2.7496  | 0.3265      | -1.0847  | 0.0128      |  |
| 4     | *362.65 | *362.65 |         | -2.3075  | 0.3422      | -1.5736  | 0.0870      |  |
| 5     | *461.35 | *461.35 |         | -2.0259  | 0.1685      | -2.0259  | 0.1944      |  |

<sup>\*</sup> Simulation sample size (Non-integer sample sizes were rounded to the next highest integer.)

NCSS.com

NCSS Statistical Software NCSS.com

# **Example 4 – Group-Sequential Analysis using Stage Counts**

Suppose that the setup is the same as in Example 1, except that the data are arranged as stage counts rather than responses for individual observations. It is anticipated that the results should be the same as those of Example 1.

## Setup

To run this example, complete the following steps:

## 1 Open the CSection NI Stage Counts example dataset

- From the File menu of the NCSS Data window, select **Open Example Data**.
- Select CSection NI Stage Counts and click OK.

## 2 Specify the Group-Sequential Non-Inferiority Analysis for Two Proportions procedure options

- Find and open the **Group-Sequential Non-Inferiority Analysis for Two Proportions** procedure using the menus or the Procedure Navigator.
- The settings for this example are listed below and are stored in the Example 4 settings file. To load
  these settings to the procedure window, click Open Example Settings File in the Help Center or File
  menu.

| Variables Tab           |  |
|-------------------------|--|
| Frequency VariableCount |  |

#### 3 Run the procedure

Click the Run button to perform the calculations and generate the output.

## **Run Summary Report**

The maximum information is the same as that of Example 1.

| Item                               | Value                       |
|------------------------------------|-----------------------------|
| Maximum Number of Stages (Design): | 5                           |
| Current Stage:                     | 3                           |
| Alternative Hypothesis:            | P1 - P2 <  NIM              |
| Non-Inferiority Margin (NIM):      | 0.1                         |
| Alpha Spending Function:           | O'Brien-Fleming Analog      |
| Beta Spending Function:            | Hwang-Shih-DeCani (γ = 1.5) |
| Futility Boundaries:               | Non-Binding                 |
| Alpha:                             | 0.0250                      |
| Maximum Information:               | 1082.2814                   |

NCSS Statistical Software NCSS.com

## **Z-Values and Boundaries at Stage 3**

These results are the same as those of Example 1.

### **Z-Values and Boundaries at Stage 3**

Maximum Information: 1082.2814
Alternative Hypothesis: P1 - P2 < |NIM|

Non-Inferiority Margin (NIM): 0.1

Futility Boundaries: Non-Binding

|       | Z-Test  | Bound    | daries   | Information |                  |  |
|-------|---------|----------|----------|-------------|------------------|--|
| Stage | Value   | Efficacy | Futility | Proportion  | Decision         |  |
| 1     | -2.2614 | -5.2932  | 0.3442   | 0.1711      | Continue         |  |
| 2     | -2.4182 | -3.5673  | -0.4346  | 0.3582      | Continue         |  |
| 3     | -3.3849 | -2.7889  | -1.0360  | 0.5584      | Crossed Efficacy |  |
| 4     |         | -2.3168  | -1.5590  | 0.7792      | ·                |  |
| 5     |         | -2.0235  | -2.0235  | 1.0000      |                  |  |

# **Group-Sequential Boundary Plot at Stage 3**

This plot is the same as that of Example 1.

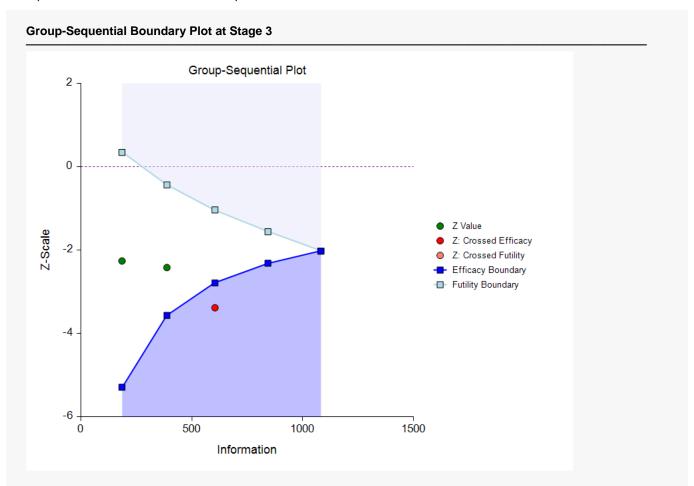

## P-Values and Boundaries at Stage 3

This section reflects the conversion of the Z-test values and boundaries to the corresponding P-values and P-value boundaries.

#### P-Values and Boundaries at Stage 3

Maximum Information: 1082.2814 Alternative Hypothesis: P1 - P2 < |NIM|

Non-Inferiority Margin (NIM): 0.1

**NCSS Statistical Software** 

Futility Boundaries: Non-Binding

| 7 Toot  | Bound              | daries                                                                           | Information                                                                                                    |                                                                                                    |
|---------|--------------------|----------------------------------------------------------------------------------|----------------------------------------------------------------------------------------------------|----------------------------------------------------------------------------------------------------|
| P-Value | Efficacy           | Futility                                                                         | Proportion                                                                                                    | Decision                                                                                                    |
| 0.01187 | 0.00000            | 0.63467                                                                          | 0.1711                                                                                                    | Continue                                                                                                    |
| 0.00780 | 0.00018            | 0.33194                                                                          | 0.3582                                                                                                    | Continue                                                                                                    |
| 0.00036 | 0.00264            | 0.15009                                                                          | 0.5584                                                                                                    | Crossed Efficacy                                                                                                    |
|         | 0.01026            | 0.05950                                                                          | 0.7792                                                                                                    | _                                                                                                    |
|         | 0.02151            | 0.02151                                                                          | 1.0000                                                                                                    |                                                                                                    |
|         | 0.01187<br>0.00780 | Z-Test P-Value Efficacy  0.01187 0.00000 0.00780 0.00018 0.00036 0.00264 0.01026 | P-Value         Efficacy         Futility           0.01187         0.00000         0.63467           0.00780         0.00018         0.33194           0.00036         0.00264         0.15009           0.01026         0.05950 | Z-Test<br>P-Value         Efficacy         Futility         Information<br>Proportion           0.01187         0.00000         0.63467         0.1711           0.00780         0.00018         0.33194         0.3582           0.00036         0.00264         0.15009         0.5584           0.01026         0.05950         0.7792 |

P-values and P-value boundaries are one-sided values.

## Current Stage Results Adjusted for Sequential Analysis (Stage 3)

This section gives appropriate adjustments to the raw results to reflect the group-sequential nature of the analysis. Additional explanation is given in early sections of this chapter: Adjusted Confidence Intervals, Adjusted p-values, and Adjusted Proportion Difference.

| Stage |                                       | Group-Sequential Adjusted Difference |          |          |                                        |  |  |  |
|-------|---------------------------------------|--------------------------------------|----------|----------|----------------------------------------|--|--|--|
|       | Actual<br>Difference<br>P1 - P2 - NIM | 95.0% C.I. of Diff.                  |          | C.I.     | Conf. Level<br>Where Upper<br>Boundary |  |  |  |
|       |                                       | Lower                                | Upper    | Midpoint | Is Zero                                |  |  |  |
| 3     | -0.14157                              | -0.29007                             | -0.07510 | -0.18293 | 99.903%                                |  |  |  |

The adjustments are based only on the efficacy boundaries. The futility boundaries are not used in these calculations.

NCSS.com

# **Descriptive Statistics up to Stage 3**

These results are the same as those of Example 1.

### **Descriptive Statistics up to Stage 3**

|       | Samp | le Size |    | nt of<br>nes | Sample P | roportions | Difference |          |  |
|-------|------|---------|----|--------------|----------|------------|------------|----------|--|
| Stage | N1   | N2      | X1 | X2           | P1       | P2         | Difference | SE(Diff) |  |
| 1     | 75   | 81      | 20 | 28           | 0.26667  | 0.34568    | -0.07901   | 0.07348  |  |
| 2     | 170  | 161     | 50 | 52           | 0.29412  | 0.32298    | -0.02886   | 0.05079  |  |
| 3     | 276  | 241     | 79 | 79           | 0.28623  | 0.32780    | -0.04157   | 0.04068  |  |

## **Information Report at Stage 3**

The results of this section and all other output sections are the same as those of Example 1. Minor differences will exist for reports that use simulation.

### **Information Report at Stage 3**

Maximum Information: 1082.2814 Alternative Hypothesis: P1 - P2 < |NIM|

Non-Inferiority Margin (NIM): 0.1 Alpha: 0.0250

| Stage | Target<br>Information<br>Proportion | Achieved<br>Information<br>Proportion | Target<br>Information | Achieved<br>Information | <b>N</b> 1 | N2      | P1       | P2       |
|-------|-------------------------------------|---------------------------------------|-----------------------|-------------------------|------------|---------|----------|----------|
| 1     | 0.2000                              | 0.1711                                | 216.4563              | 185.1915                | 75.00      | 81.00   | 0.26667  | 0.34568  |
| 2     | 0.4000                              | 0.3582                                | 432.9126              | 387.6850                | 170.00     | 161.00  | 0.29412  | 0.32298  |
| 3     | 0.6000                              | 0.5584                                | 649.3689              | 604.3999                | 276.00     | 241.00  | 0.28623  | 0.32780  |
| 4     | 0.8000                              | *0.7792                               | 865.8252              | *843.3407               | *358.13    | *358.13 | *0.28623 | *0.32780 |
| 5     | 1.0000                              | *1.0000                               | 1082.2814             | *1082.2814              | *459.59    | *459.59 | *0.28623 | *0.32780 |

<sup>\*</sup> Projected value